## **Importing "GIFT" format files**

## **Basics**

GIFT is the most comprehensive import format available for importing Moodle quiz questions from a text file. The text encoding of your text file must be utf-8 (unless you only use ascii characters). Each individual question in the GIFT file must not contain any blank lines. Each question is delimited by at least one blank line. If you need to represent a blank line in your question you can use the entity **\n**.

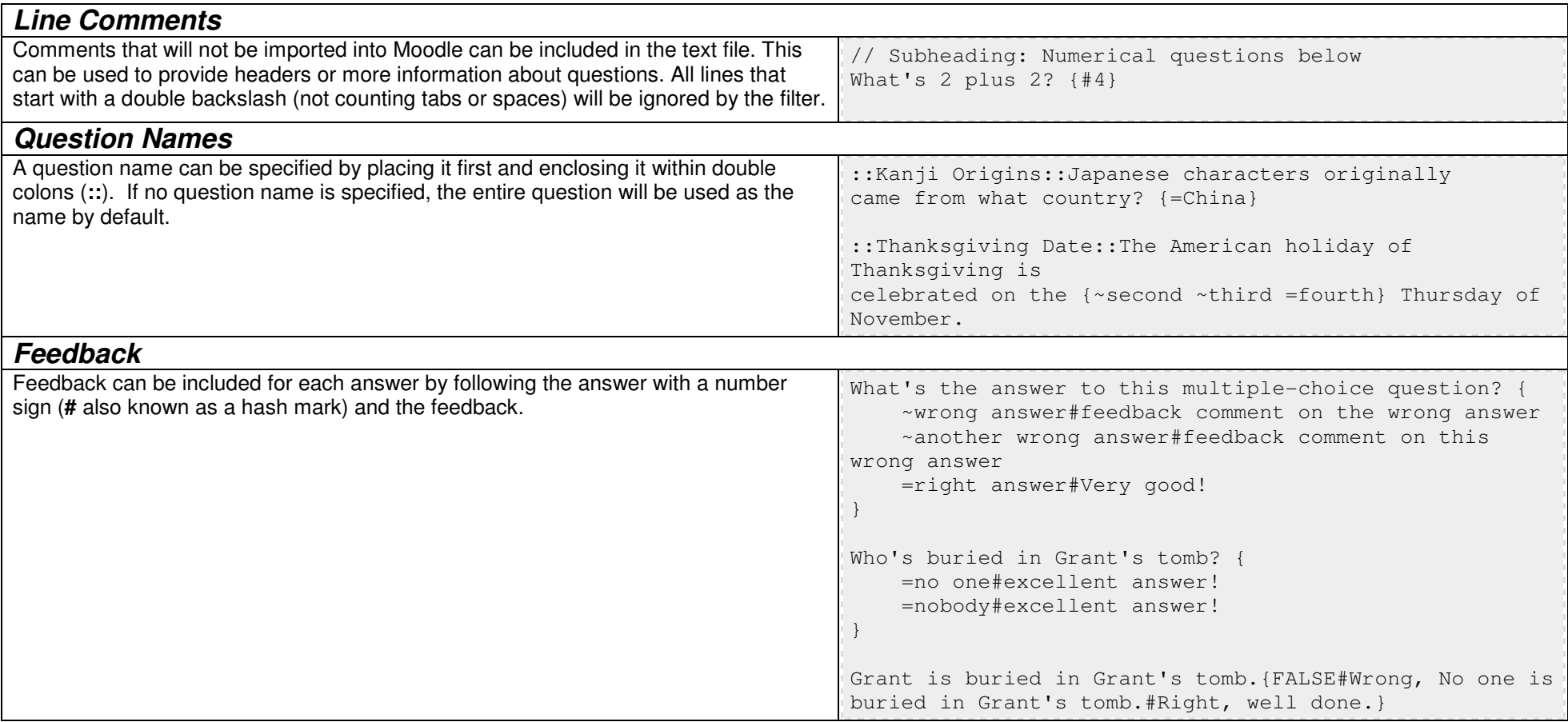

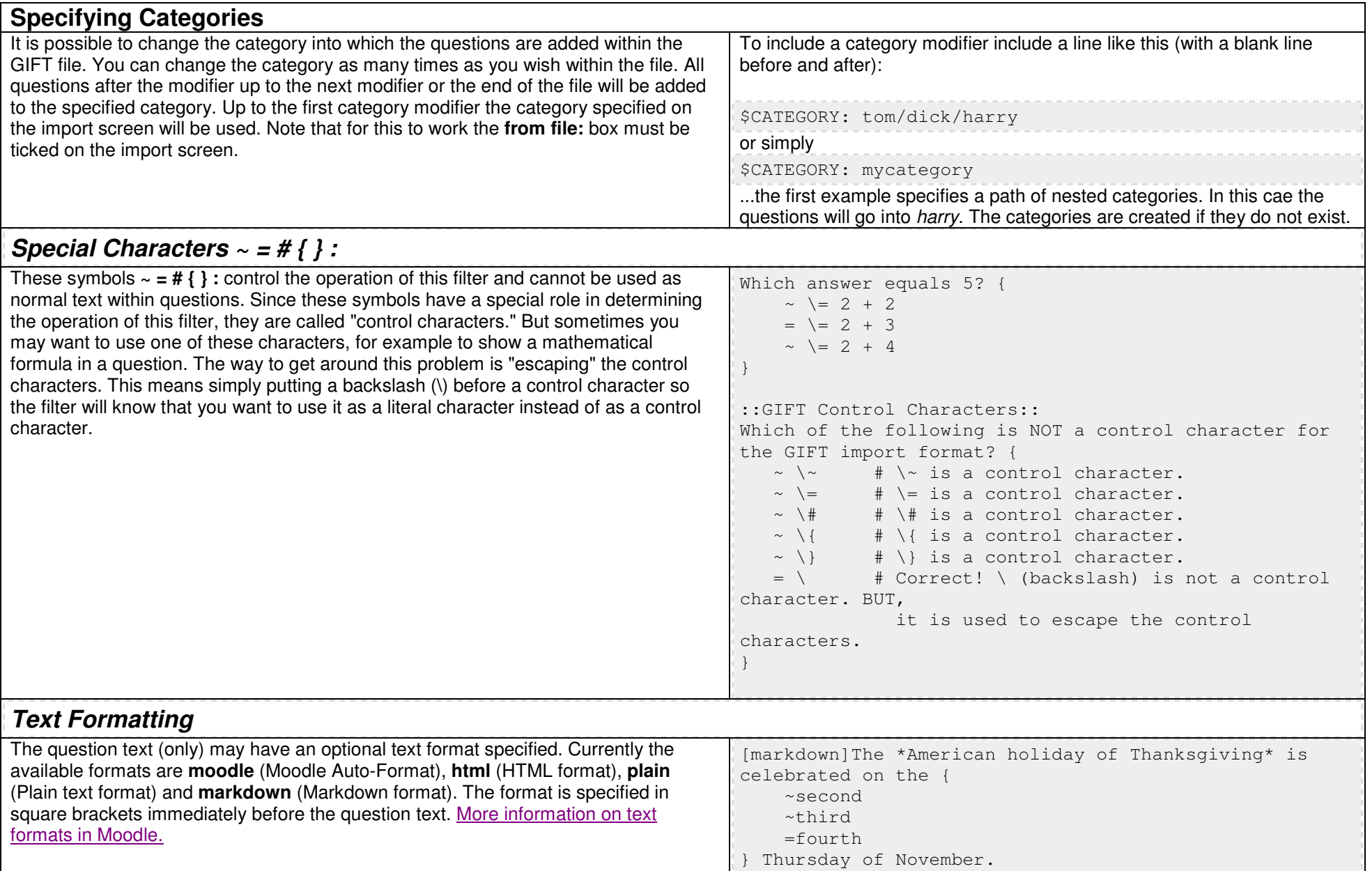

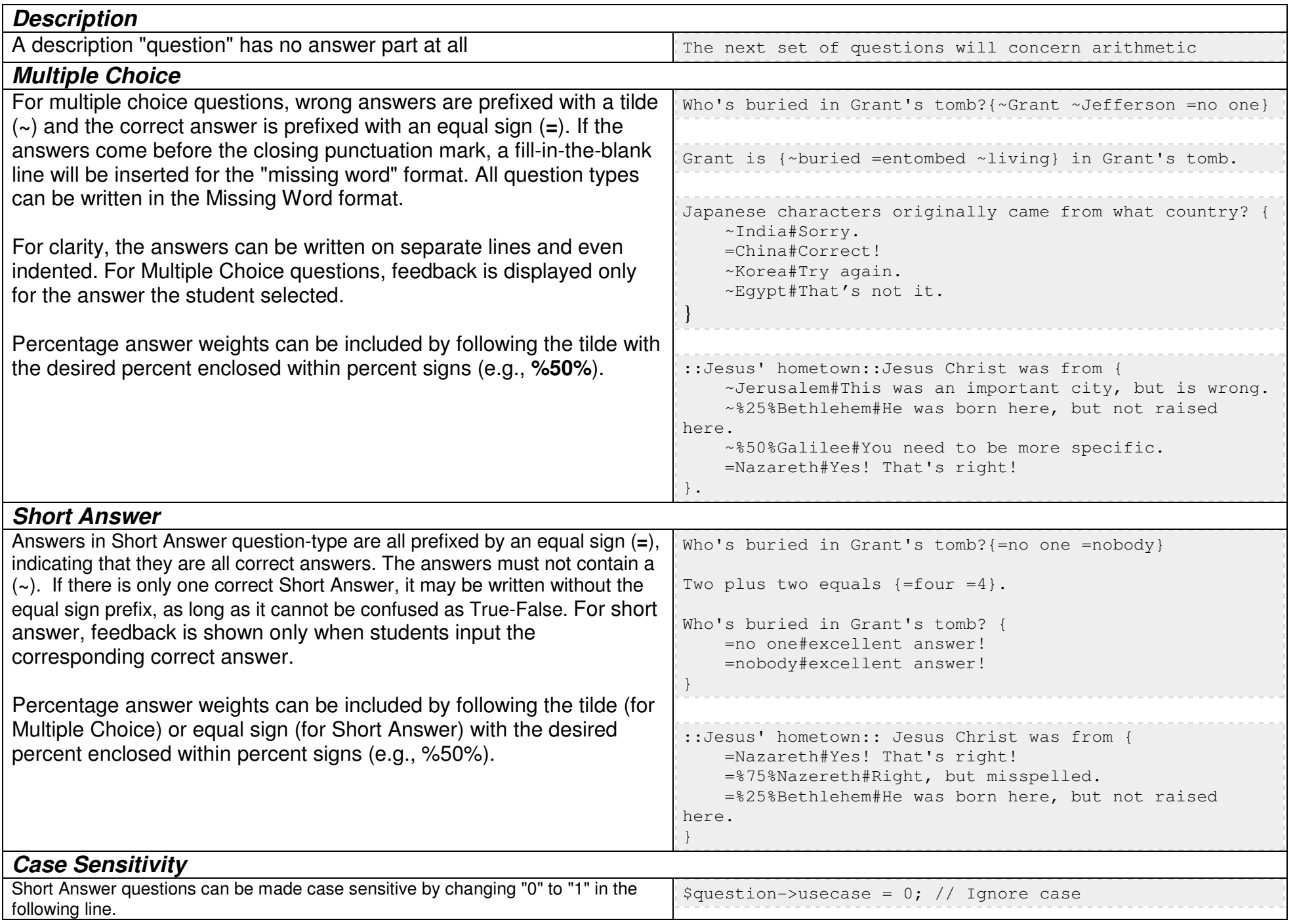

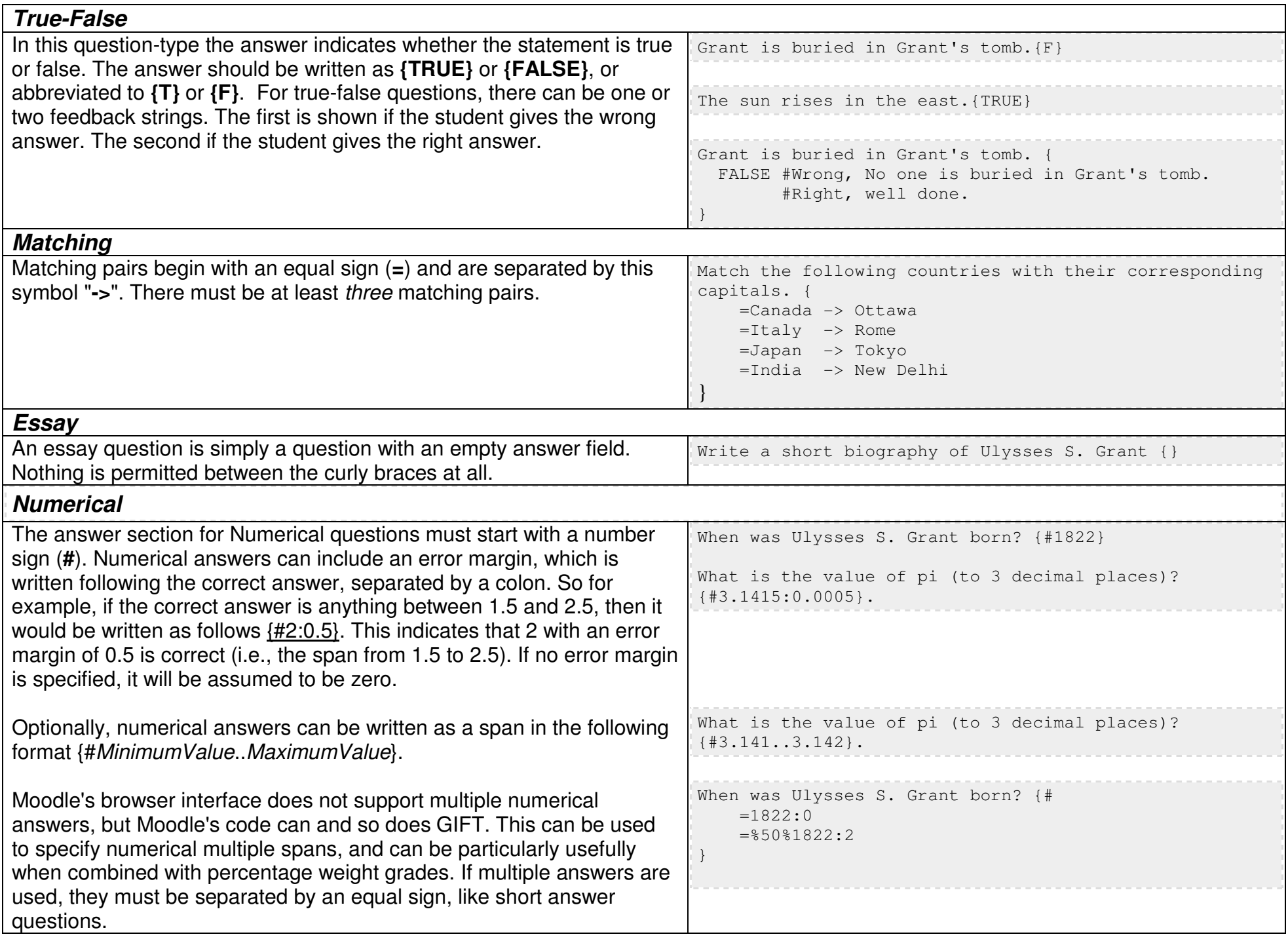

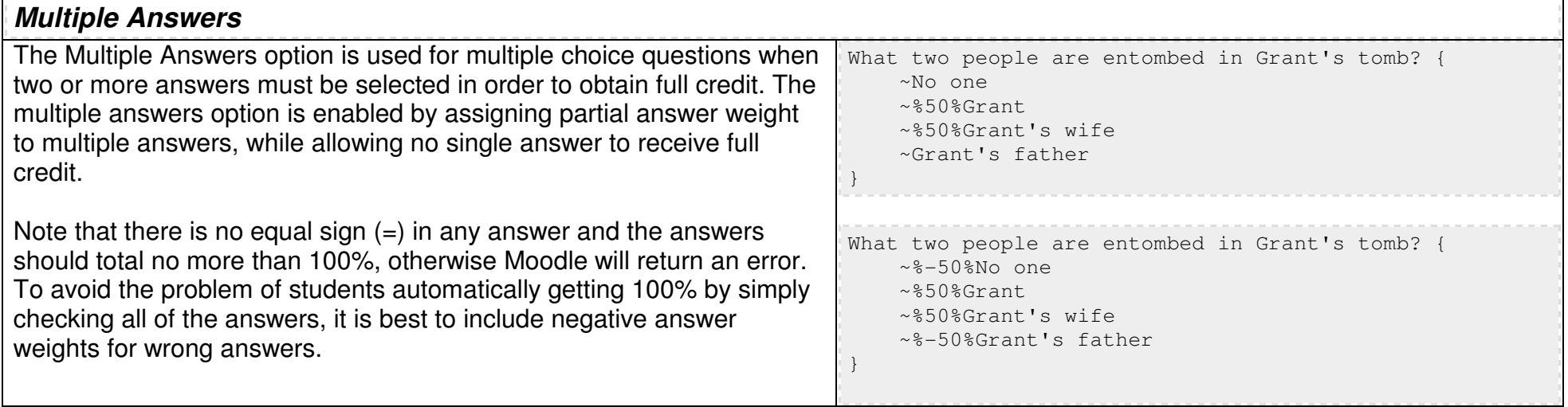